## Step 1:

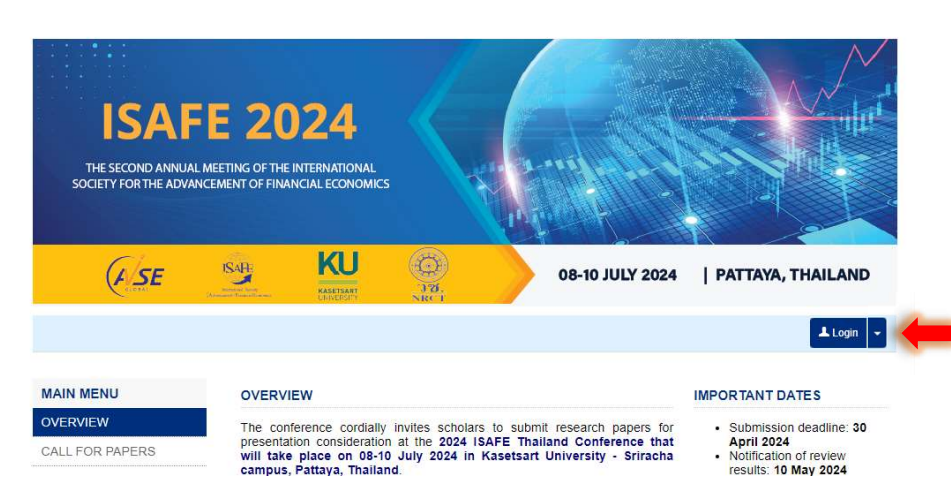

### Step2:

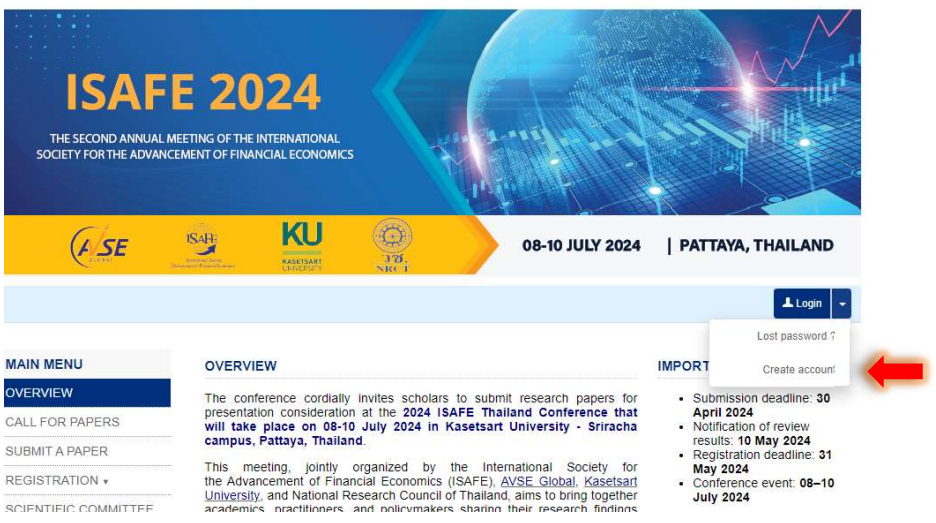

### Step3: Step4: activate the account via email link

# Step5:

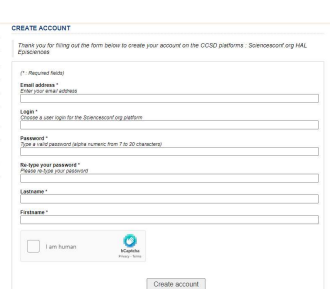

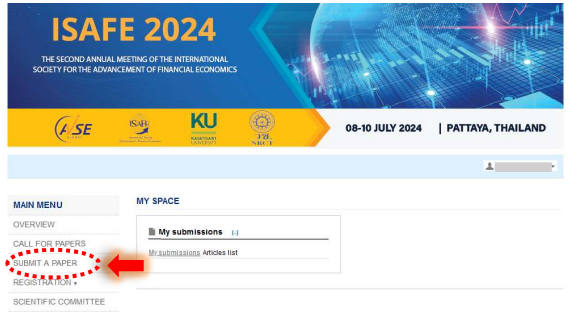